# **Testing Assumptions Underlying Estimates of Loss Reserves**

# **CAS Loss Reserve Seminar**

**September, 2014**

Louise Francis FCAS MAAA, Jane Taylor FCAS MAAA

www.data-mines.com

## Objectives

- Introduce the class and its mission
- Discuss resources for the class
- Facilitators Guide
- Spreadsheet examples
- Venter paper on Testing Assumptions
- Hands on walk through one of spreadsheets and tools for the class

#### Data sets we will use

- AL Min Count
- AL Min Lim
- Al Schedule P Paid with commentary
- These are triangle data sets
- These file available on CAS web site

# Why Learn About Regression Models?

- Competitiveness of our profession
- A key modeling tool familiar to many professionals

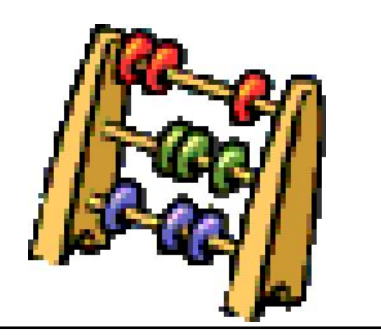

www.data-mines.com 1

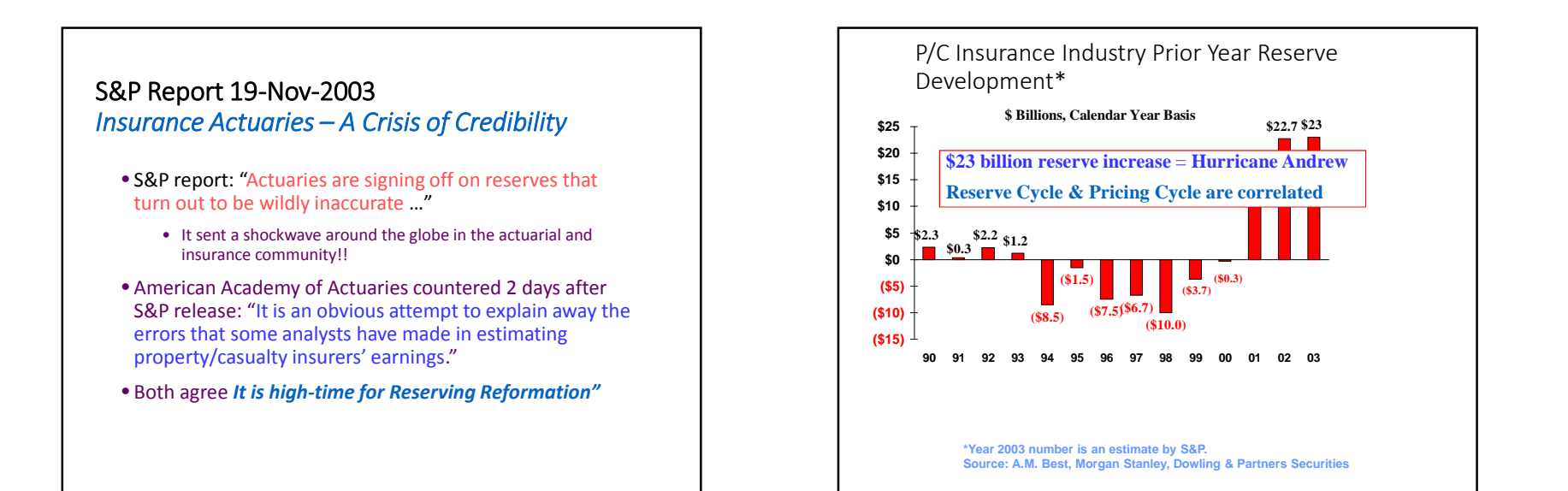

### From AM Bests Analysis, CAMAR 2014 U.S. Property/Casualty – Estimated Reserve **Deficiency**

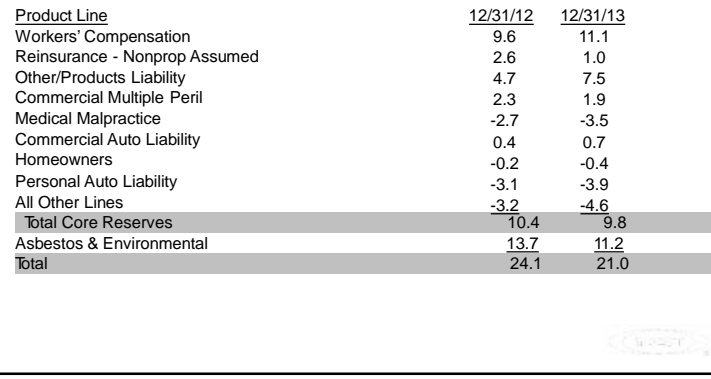

#### $\overline{\mathbf{v}}$ CAS\_Facilitators\_Guide.pdf

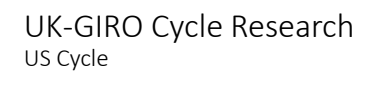

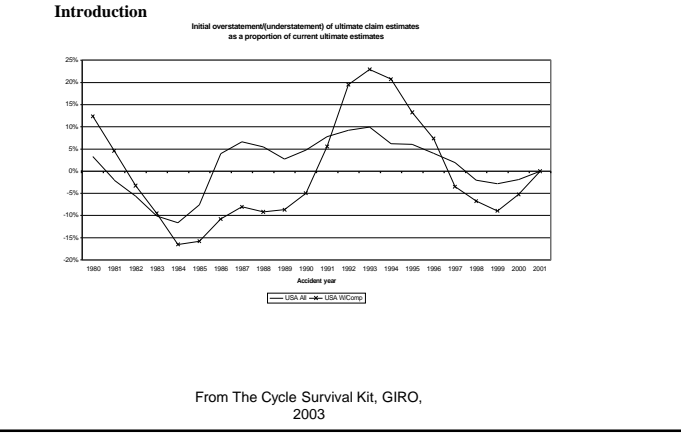

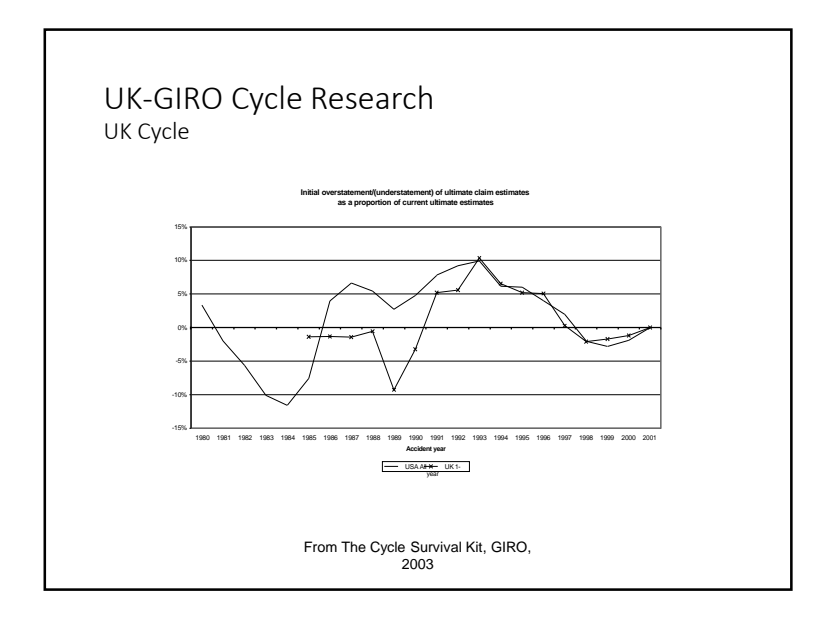

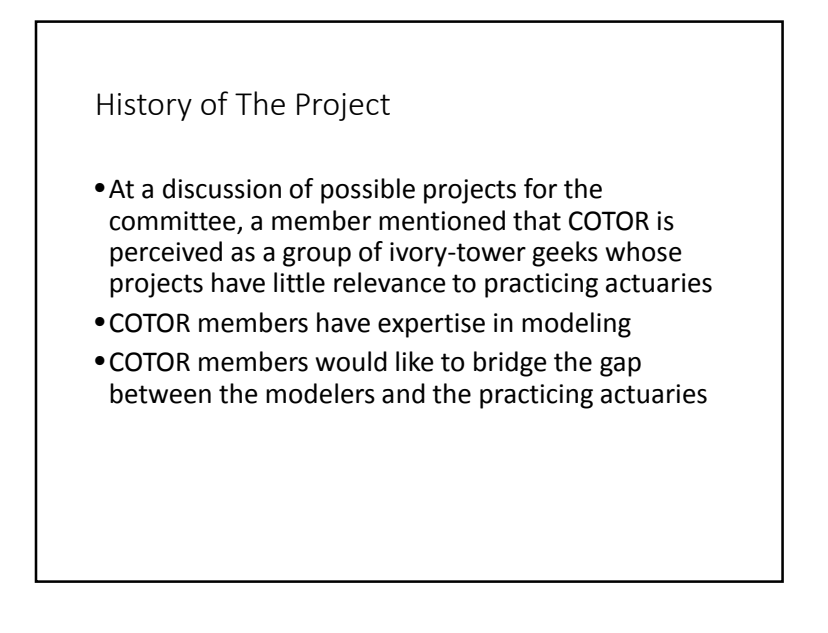

History of The Project cont.

- COTOR was stimulated by Gary Venter's paper "Testing the Assumptions of Age-to-Age Factors" (PCAS 1998) and by recent events
- The project is practical
- •It addresses something most actuaries are involved with: loss development triangles

#### Impediments to Adoption

- Toolkit seemed adequate
- Traditional methods seemed to be both necessary and sufficient
- •Modeling a "new" way of reserving
- Expensive software packages created a gulf between Excel users and those who could buy the software
- •Actuarial estimates of variability of reserves some deem them unacceptably high
- •Hubris

# New Reasons to Add to the Toolkit

- •GIRO study indicates cycle in reserves when applying chain-ladder method
- Computers are faster, Excel skills are greater, and software packages are talking to one another
- Change to exam syllabus will increase modeling skills, especially regression
- •Regression is "de facto science" in the courts

Expected Skill Level Upon Completion:

# General Understanding

# The Active Participant Is Expected to …

• be conversant in the basic concepts

• learn more about statistical underpinnings of estimation of liabilities using data in loss development triangles

### General Understanding

- •No expectation that the attendee will be an expert after one seminar
- •After the seminar, the attendee should know enough to detect who has some expertise, and who doesn't.
- •After the seminar, the attendee will be better prepared to decide if regression should be added to professional toolkit.

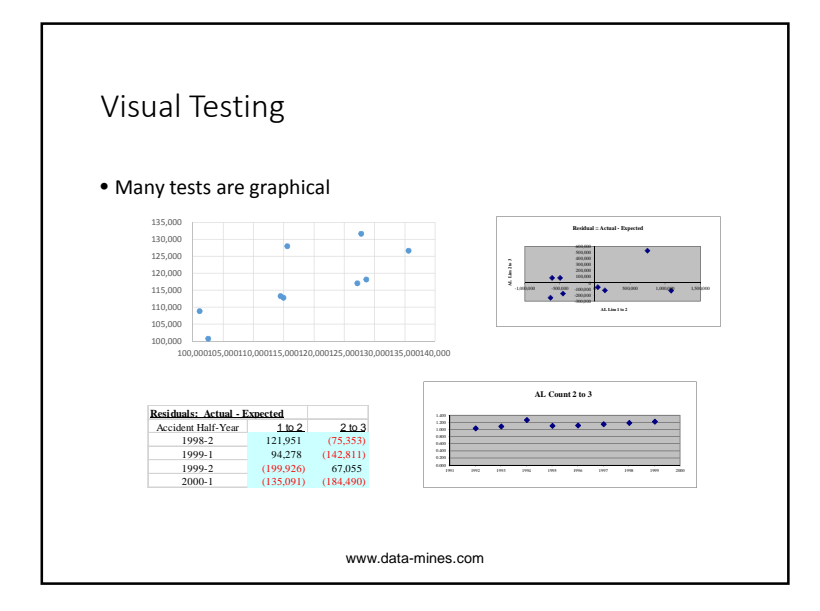

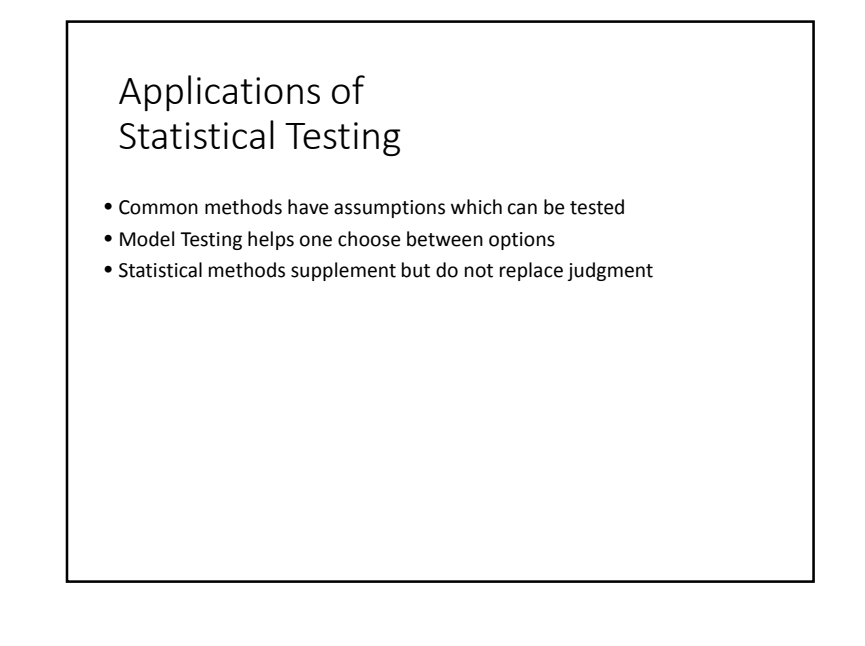

#### Benefits to the Participants

- Improves breadth of skills by adding knowledge of regression
- Increased understanding of uncertainty of estimates of indicated reserves
- Increased understanding of assumptions underlying reserving methods

# Regression

- Mathematical technique used to estimate the parameters of a model
- Simple bivariate case (line in one independent variables) Y=mX + b
- Excel Functions
	- Function wizard
	- LINEST and other functions (intercept, slope, trend)

www.data-mines.com

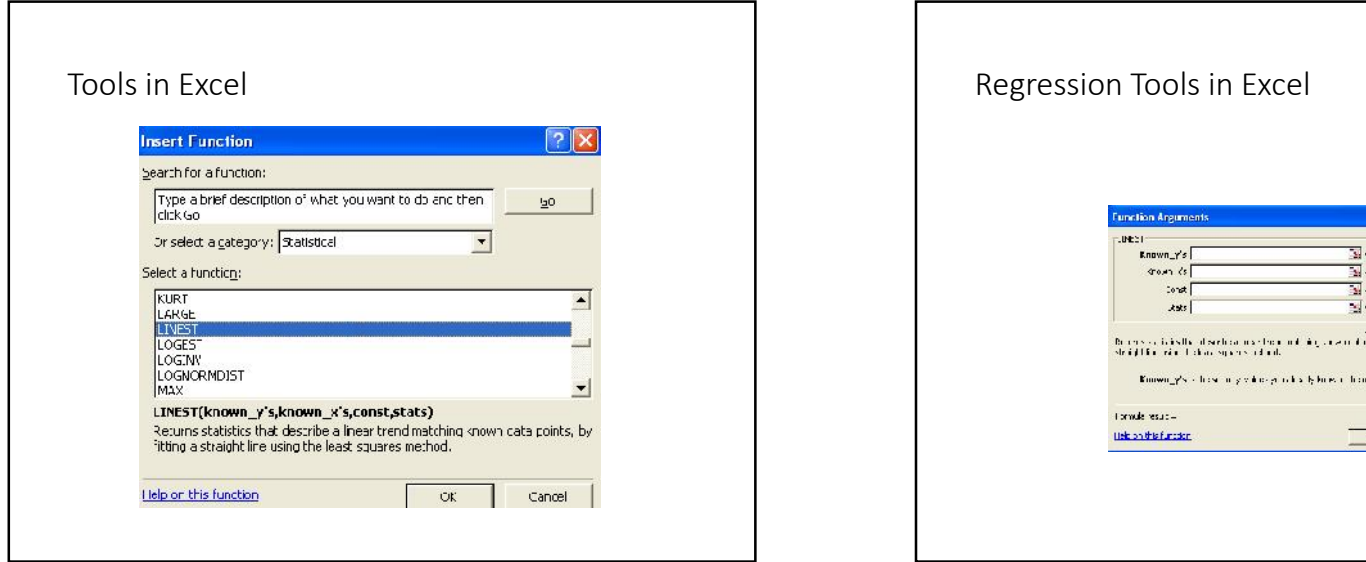

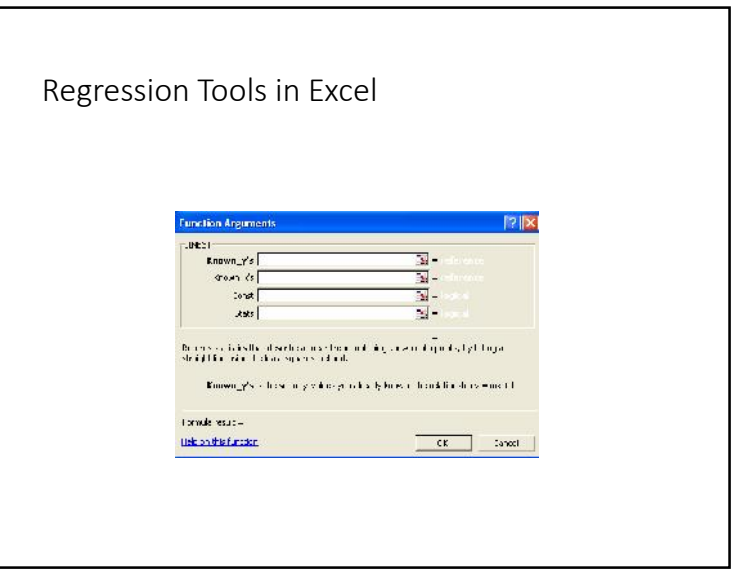

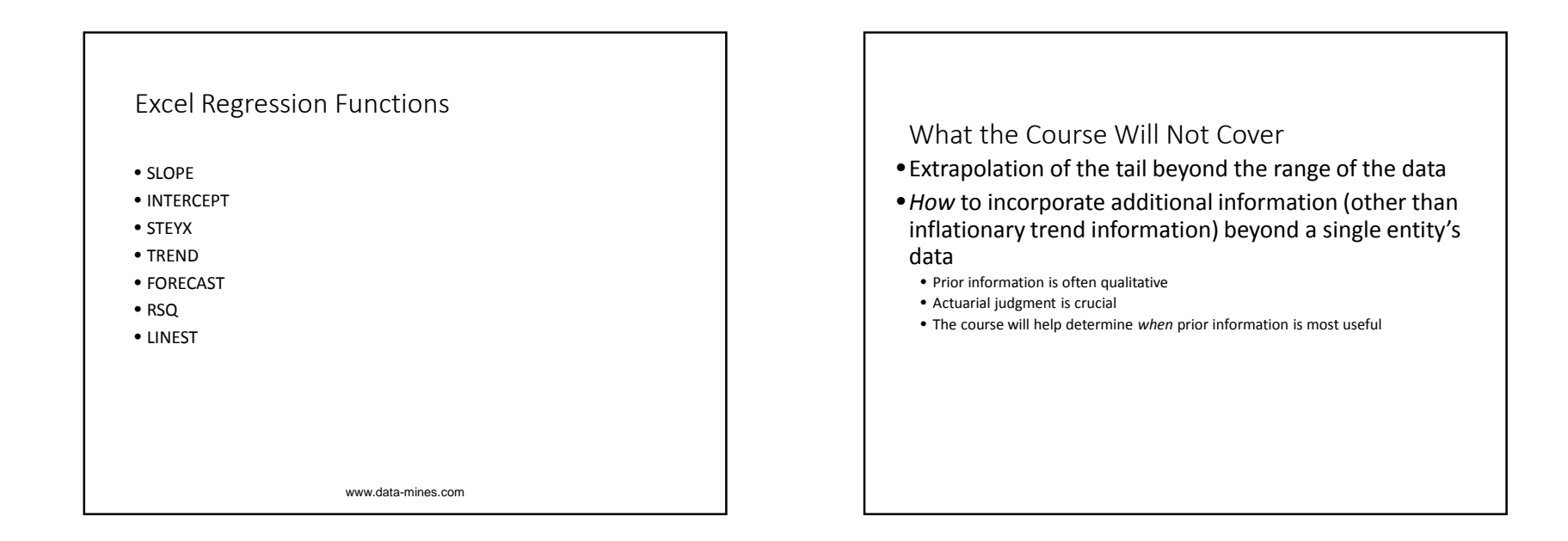

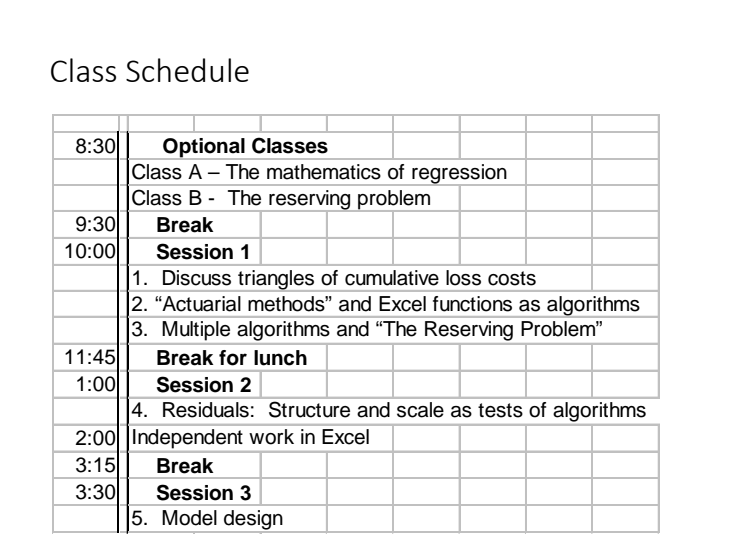

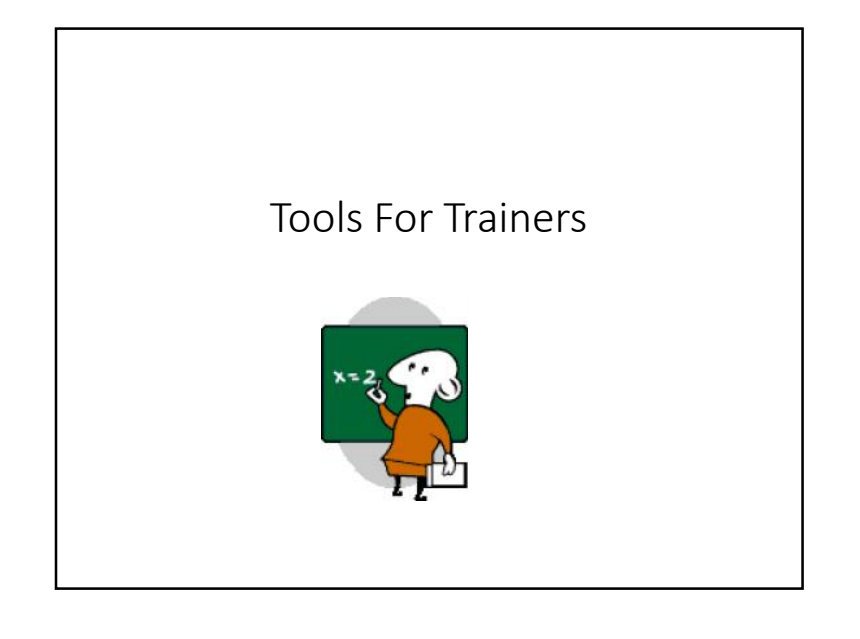

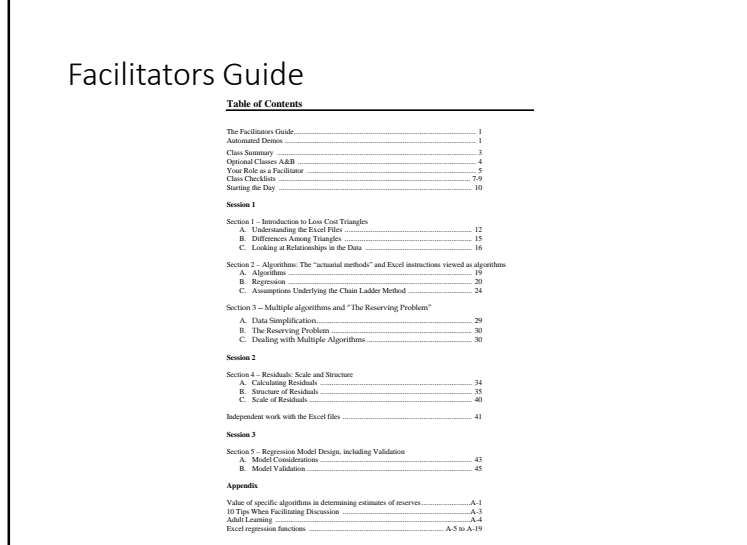

# Facilitators Guide • User friendly • Walks through the spreadsheets used for the course • Presents the concepts that will be taught • Presents recommendations for teaching the concepts in the course

# Each Section of Class Has Learning **Objectives**

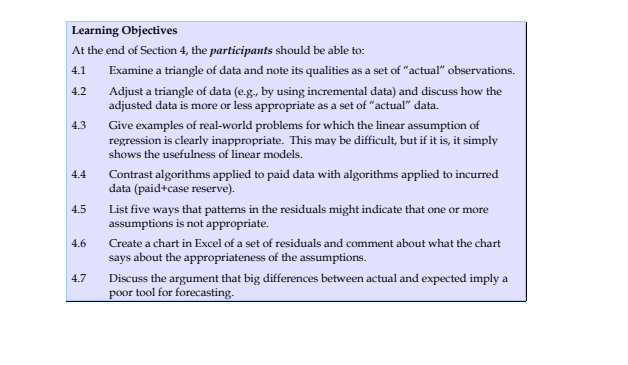

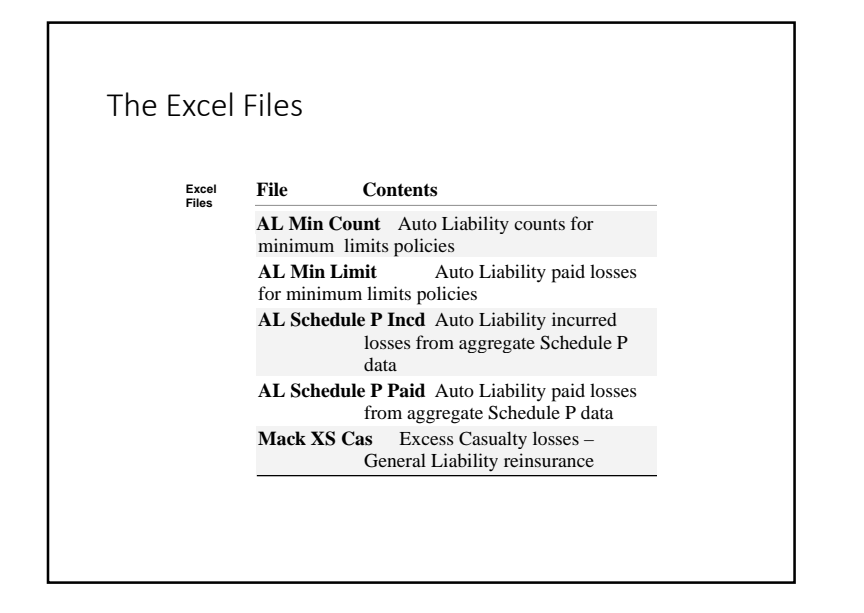

#### The Structure of the Files

- **Triangle** and **Wtd Avg** worksheets are nearly identical.
- The data and formulas are the same, but the Wtd Avg contains more charts at the bottom.
- Think of the Triangle worksheet as the place to create new charts and exhibits during the class.
- • The Wtd Avg worksheet is the "clean" copy that doesn't change.

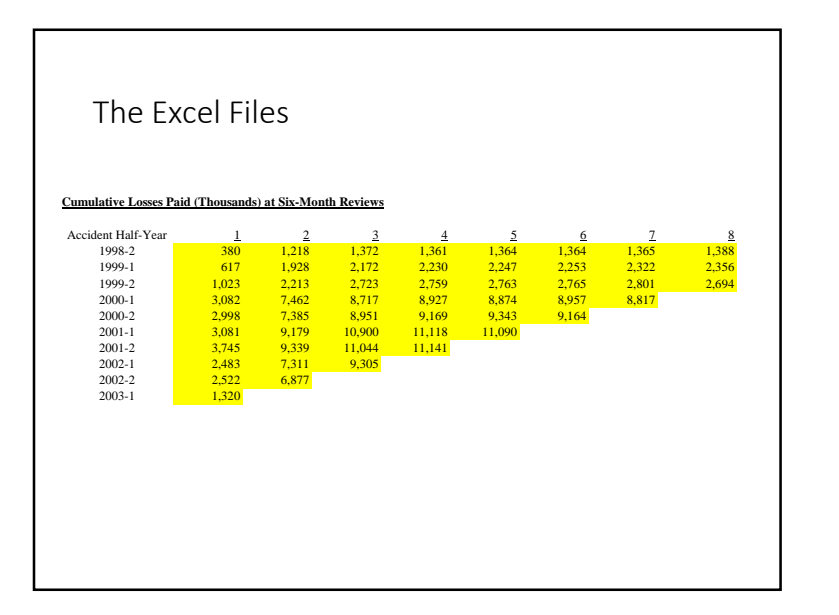

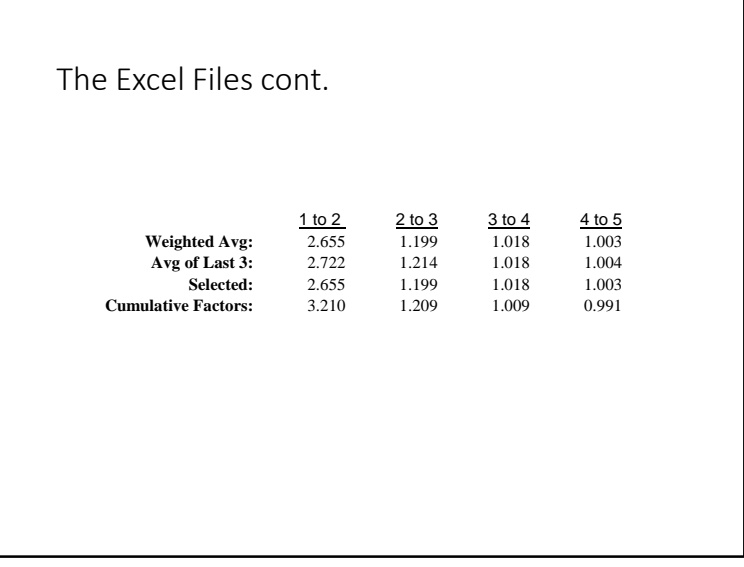

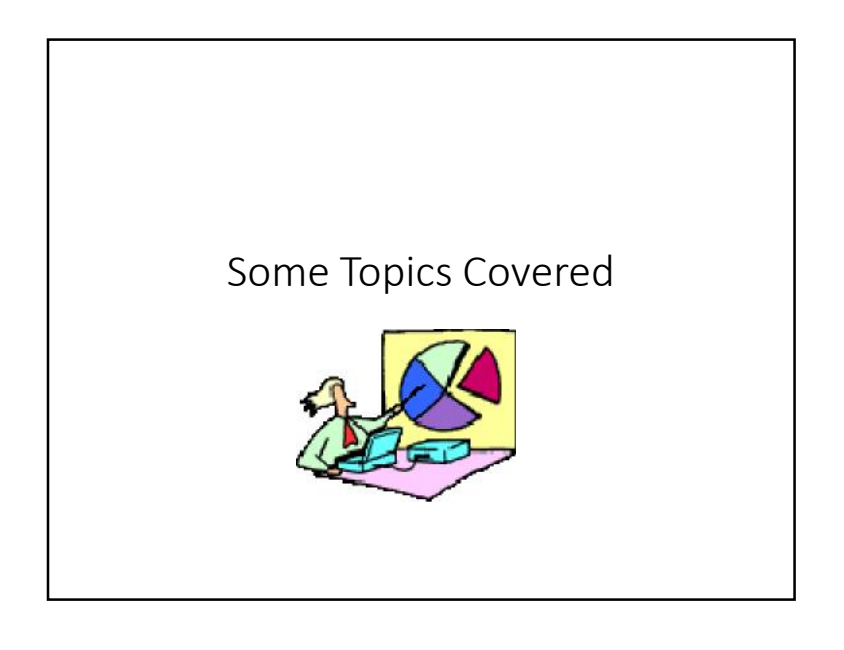

Selecting Weighted Average Factors Like a Regression

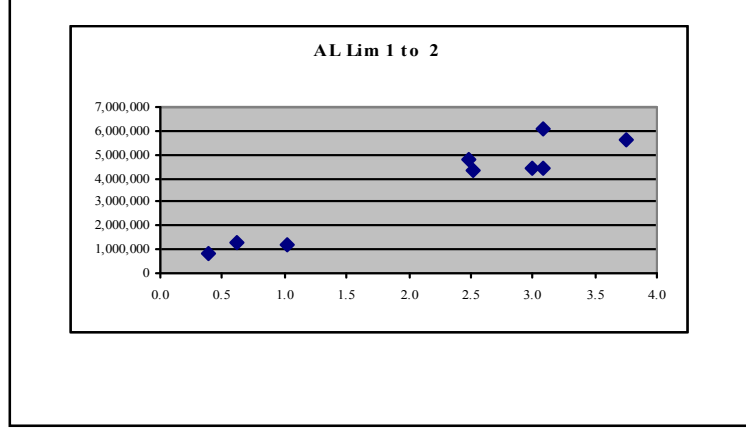

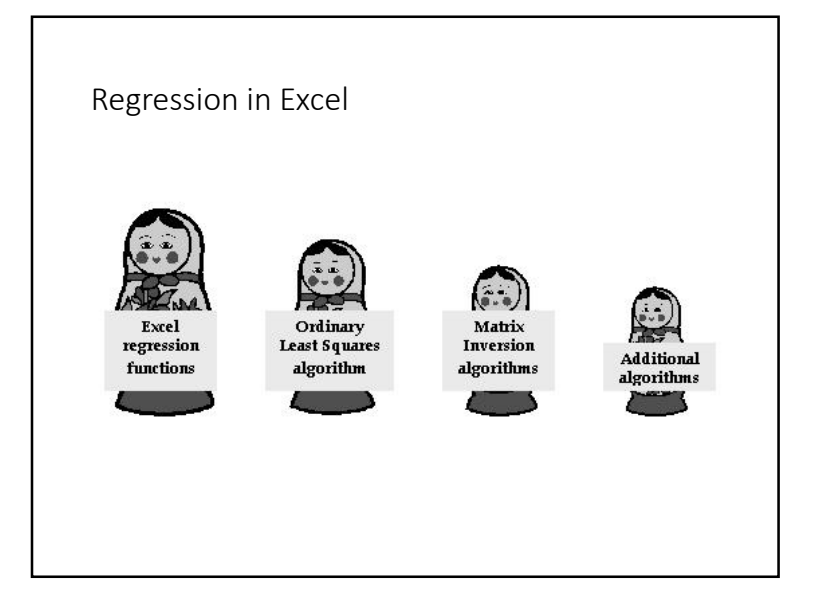

# Selecting Weighted Average Factors Like a Regression

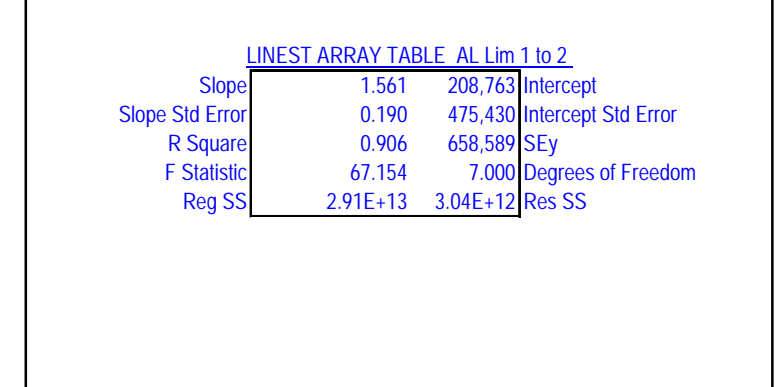

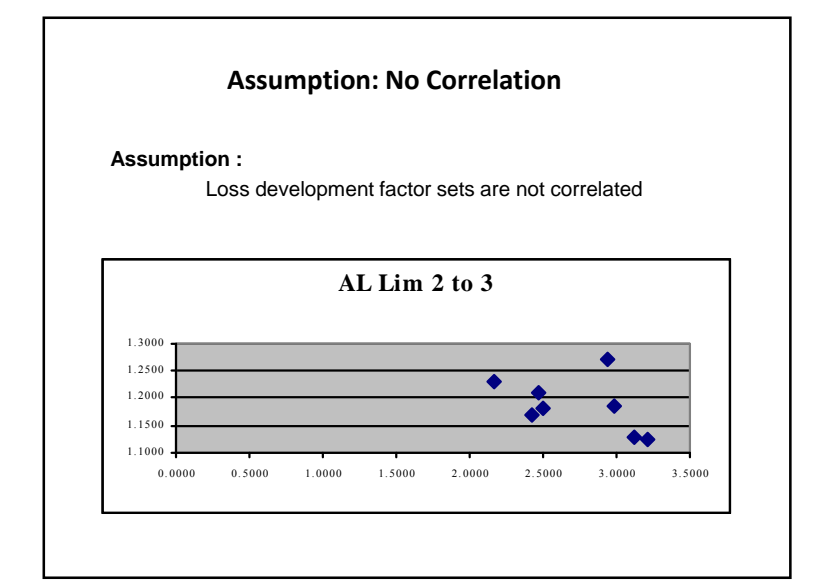

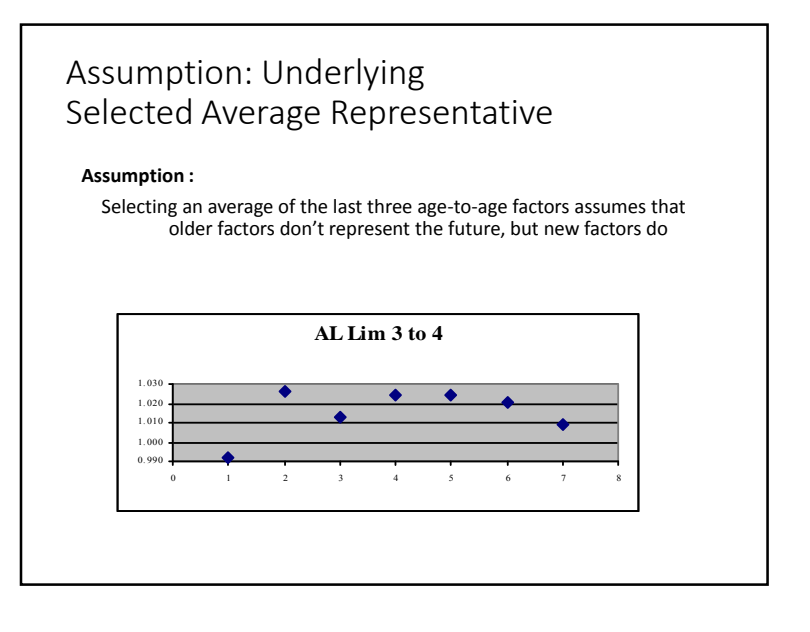

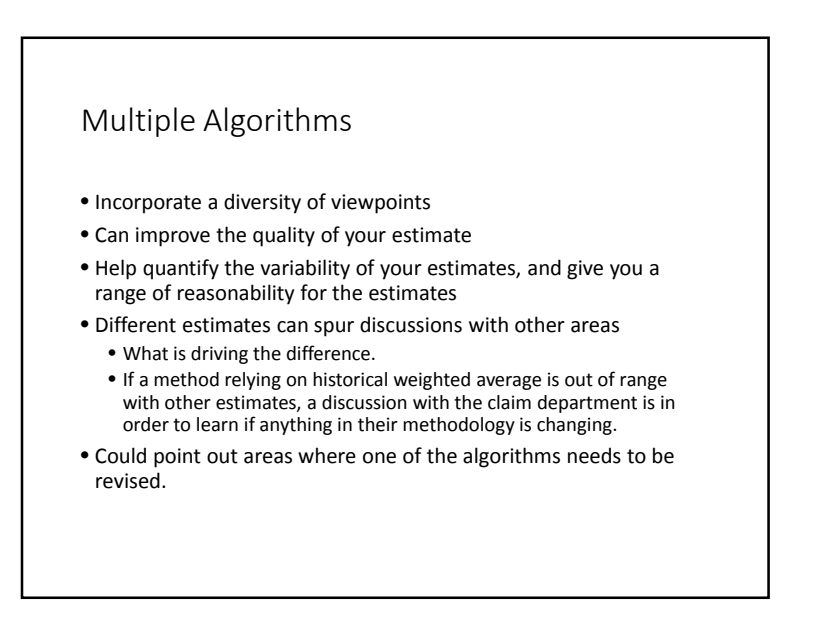

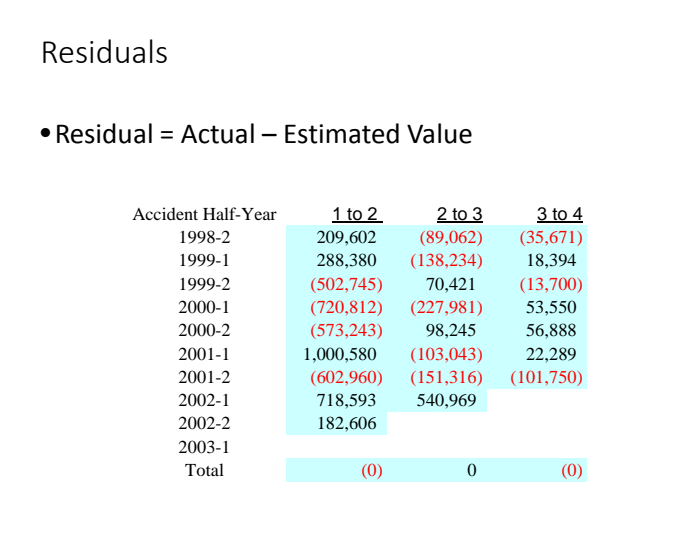

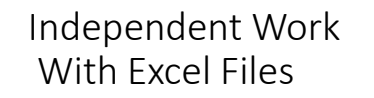

- Participants work with the Excel spreadsheets on their own. • constructing charts,
	- using the regression formulas
	- further analyzing the data and residuals in the Excel spreadsheets.
- Give participants the Learning Objectives, so they can focus on the salient points.

## Class Pre-work

- Participants should download Excel files containing loss development data for class
- Participants can incorporate own data into file
- Participants are expected to bring laptop to class

# New Tools Available – R ChainLadder

- For those familiar with R, the R ChainLadder package will provide some of the graphs and diagnostics covered in this session.
- We will show a snapshot from the packages documentation file (available from www.r-project.org).

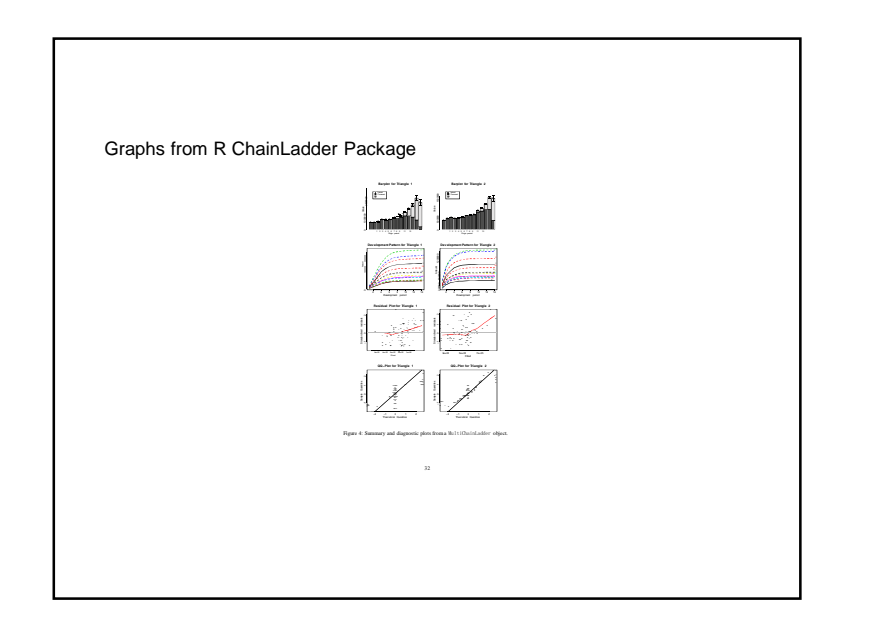

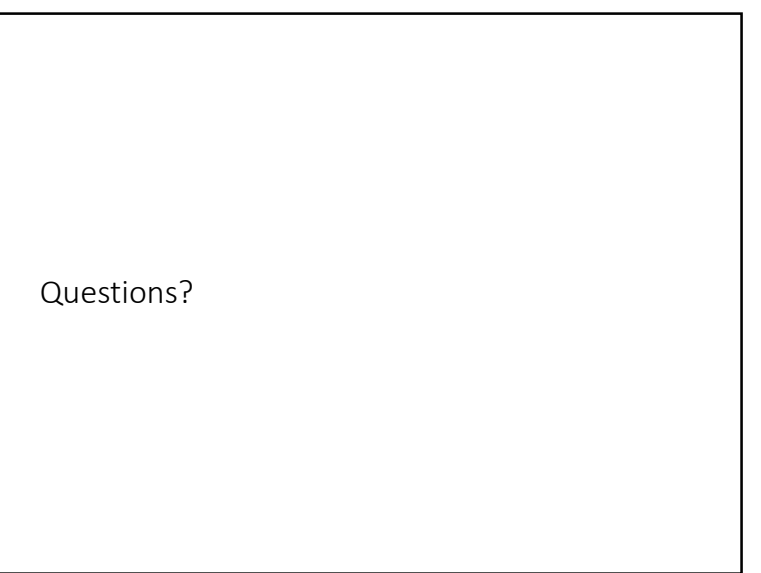